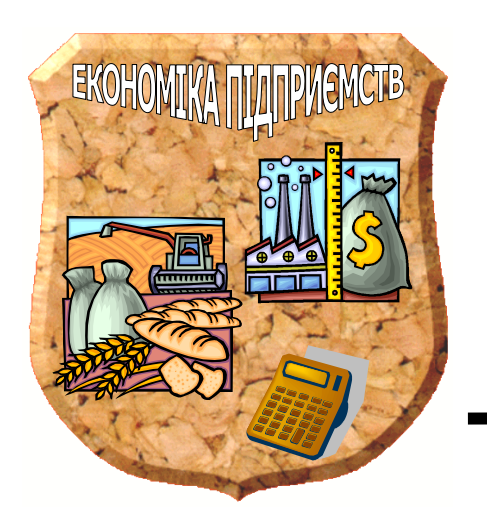

МІНІСТЕРСТВО АГРАРНОЇ ПОЛІТИКИ УКРАЇНИ

ТАВРІЙСЬКИЙ ДЕРЖАВНИЙ АГРОТЕХНОЛОГІЧНИЙ УНІВЕРСИТЕТ

КАФЕДРА "ЕКОНОМІКА ПІДПРИЄМСТВ"

# **МЕТОДИЧНІ ВКАЗІВКИ**

ПО ВИКОНАННЮ КУРСОВОЇ РОБОТИ

Дисципліна "*СТАТИСТИКА*"

Укладач: **доц. Педченко Г.П.** 

Спеціальності 6.030504 "Економіка підприємства" 6.030507 "Маркетинг"

Мелітополь, 2012

# **ЗМІСТ**

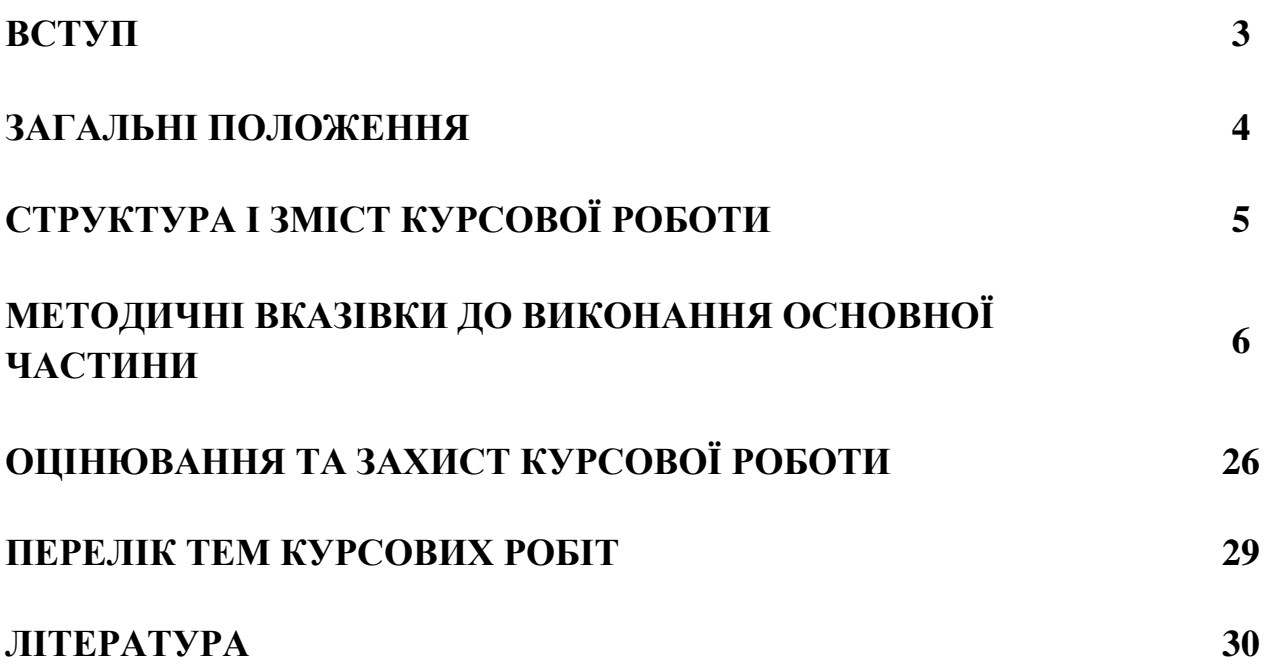

#### **ВСТУП**

Курсова робота є однією з найефективніших форм самостійної роботи студентів. Курсова робота свідчить, наскільки знання, здобуті студентами в процесі вивчення курсу «Статистика», є глибокими і фундаментальними; характеризує вміння студентів самостійно дослідити поставлені питання обраної теми.

Згідно навчального плану передбачено виконання даної курсової роботи студентами для спеціальності 6.030504 "Економіка підприємства" та 6.030507 "Маркетинг" ОКР «Бакалавр»

Мета курсової роботи — дати студентові можливість застосувати вивчені статистичні методи у дослідженнях конкретних соціально-економічних явищ.

Завданням курсової роботи є освоєння, поглиблення та закріплення теоретичних і практичних знань студентів, розвиток навиків самостійної роботи, вміння оформити роботу і зробити правильні висновки по результатах досліджень.

Виконання курсової роботи вимагає попереднього вивчення навчальної, науково-виробничої і довідкової літератури, що має важливе значення у придбанні навиків роботи з книгами, довідниками, каталогами, інструкціями, документами, розвитку здібності самостійного оновлення та придбання знань.

Відповідно до змісту курсова робота повинна бути розрахунковою і виконується на основі даних за варіантами, вказаними в завданні до роботи.

## **ЗАГАЛЬНІ ПОЛОЖЕННЯ**

Виконуючи роботу, студент повинен проявити вміння самостійно використати статистичні методи в дослідженні конкретних економічних явищ на прикладі сільськогосподарського підприємства або сукупності підприємств,

Незалежно від теми курсової роботи студент повинен обов'язково використати такі статистичні методи:

- групування та аналізу рядів розподілу;

- ряди динаміки, визначення тенденцій розвитку динамічних рядів та прогнозування;

- кореляційно-регресійний аналіз

- індексний аналіз;

- графічне зображення рядів розподілу, рядів динаміки, взаємозалежностей;

Всі методи для досягнення основної мети курсової роботи використовуються комплексно.

Методи, які використовуються в дослідженні, повинні доповнювати один одного. Необхідно передбачити послідовність їх застосування. Особливо важливо вдало підібрати той чи інший метод для розв'язання конкретного питання.

В тексті необхідно вміло, раціонально подати числові дані, таблиці, рисунки. Аналіз повинен в достатній мірі спиратись на розрахунки та ілюстрації.

Зміст роботи треба викладати відповідно до плану, стисло, лаконічно, не припускаючи повторень та непотрібних відступів від теми.

Текст курсової роботи має бути написаний чітким, розбірливим почерком без пропусків та скорочень слів або надрукований на машинці чи набраний на комп'ютері.

Курсова робота повинна бути написана самостійно. Усі наведені в тексті цитати та цифровий матеріал потрібно супроводжувати посиланнями на відповідні джерела.

# **СТРУКТУРА І ЗМІСТ КУРСОВОЇ РОБОТИ**

Структура курсової роботи передбачає наступні елементи:

- титульний лист;
- зміст;
- вступ;
- основна частина;
- висновки;
- список використаної літератури;
- додатки (якщо потрібно).

*Титульний лист* і вимоги до оформлення курсової роботи представлені в методичних вказівках по оформленню курсових і дипломних проектів.

*Зміст* подається на початку роботи. Він містить найменування, номер початкових сторінок усіх розділів, підрозділів, пунктів та додатків.

У *вступі* необхідно обґрунтувати актуальність обраної теми, її значимість, визначити мету і завдання курсової роботи, вказати методи дослідження, що використовувались під час написання курсової роботи. Обсяг - 1-2 сторінки.

*Основна частина* складається з 3-х розділів:

## РОЗДІЛ 1. СТАТИСТИЧНЕ ГРУПУВАННЯ.

1.1 Групування статистичних даних.

1.2 Аналіз рядів розподілу

## РОЗДІЛ 2. АНАЛІЗ РЯДІВ ДИНАМІКИ

2.1 Аналіз інтенсивності динаміки

2.2 Аналіз тенденцій розвитку в рядах динаміки

РОЗДІЛ 3. ФАКТОРНИЙ АНАЛІЗ.

3.1 Кореляційно-регресійний аналіз

3.2 Індексний аналіз

У процесі написання основної частини необхідно відповідно до плану розкрити суть вибраної теми. При цьому наводяться цифрові матеріали, дається їх аналіз. Обсяг – 20-25 сторінок.

Детальніше зміст основної частини викладений у розділі «Методичні вказівки до виконання основної частини»

У *висновках* до курсової роботи підводяться підсумки з усіх висвітлених питань та проведених аналізів. Таким чином, в них повинні міститися висновки по групуванню статистичних даних, по показниках варіації, узагальнених показниках інтенсивності динаміки, по моделях тренду та прогнозуванню, по рівнянню регресії, коефіцієнтам кореляції та детермінації, по агрегатних індексах та індексах середніх рівнів. Обсяг - 1-2 сторінки.

Усі джерела, включені до *списку використаної літератури*, нумеруються послідовно. Використані книги слід записувати у такій формі: прізвище та ініціали автора (чи авторів), назва книги, місто видання, назва видавництва, рік видання.

У *додатки* в кінці роботи виносять великі за обсягом розрахункові таблиці допоміжного характеру.

Загальний обсяг курсової роботи складає 30-35 сторінок

# **МЕТОДИЧНІ ВКАЗІВКИ ДО ВИКОНАННЯ ОСНОВНОЇ ЧАСТИНИ**

## РОЗДІЛ 1. СТАТИСТИЧНЕ ГРУПУВАННЯ.

1.1 Групування статистичних даних.

Щоб вирішити ряд конкретних завдань, виявити особливості та тенденції в розвитку явищ, встановити залежності, необхідно провести групування статистичних даних.

Статистичне групування (групове або складне зведення) - розподіл сукупності на групи за істотною для одиниць сукупності ознакою.

#### Етапи проведення групування.

1. Виявляються групувальні ознаки.

2. Установити по кожній з них інтервали групування.

3. Установити для кожного групування показники, якими повинні характеризуватися групи.

4. Визначити, які з ознак повинні комбінуватися одна з одною.

Ознаки, покладені в основу групування, називаються **групувальними**.

Завдання групування зводиться до визначення показників для характеристики виділених груп.

*Групування повинно бути здійснено за групувальною ознакою, вказаною у завданні на курсову роботу.* 

*При групуванні 30 господарств за відповідною групувальною ознакою необхідно створити 5 рівних закритих інтервали.* 

*Номера господарств вказані у завданні (строка «Групування» - стовпчик «Варіант»), а вихідні дані містяться у відповідних додатках до курсової роботи.* 

При групуванні із застосуванням рівних закритих інтервалів величина інтервалу визначається за формулою:

$$
h=\frac{x_{\max}-x_{\min}}{n},
$$

де *h* – величина інтервалу;

*мах <sup>х</sup>* - максимальне значення ознаки;

*міп <sup>х</sup>* - мінімальне значення ознаки;

 *n* - кількість груп.

#### *Приклад.*

Тема курсової роботи: Статистичний аналіз виробництва плодів

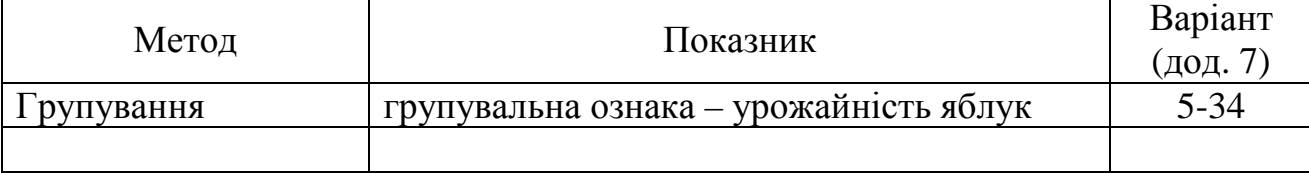

**!**

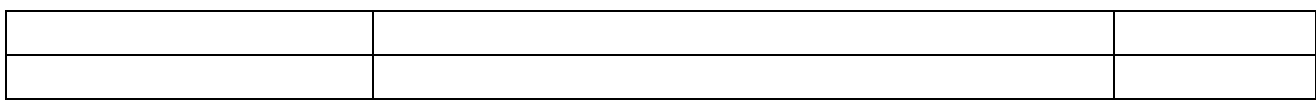

# *Витяг з додатку 7.*

Таблиця 1.1.

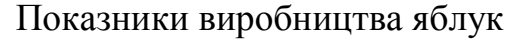

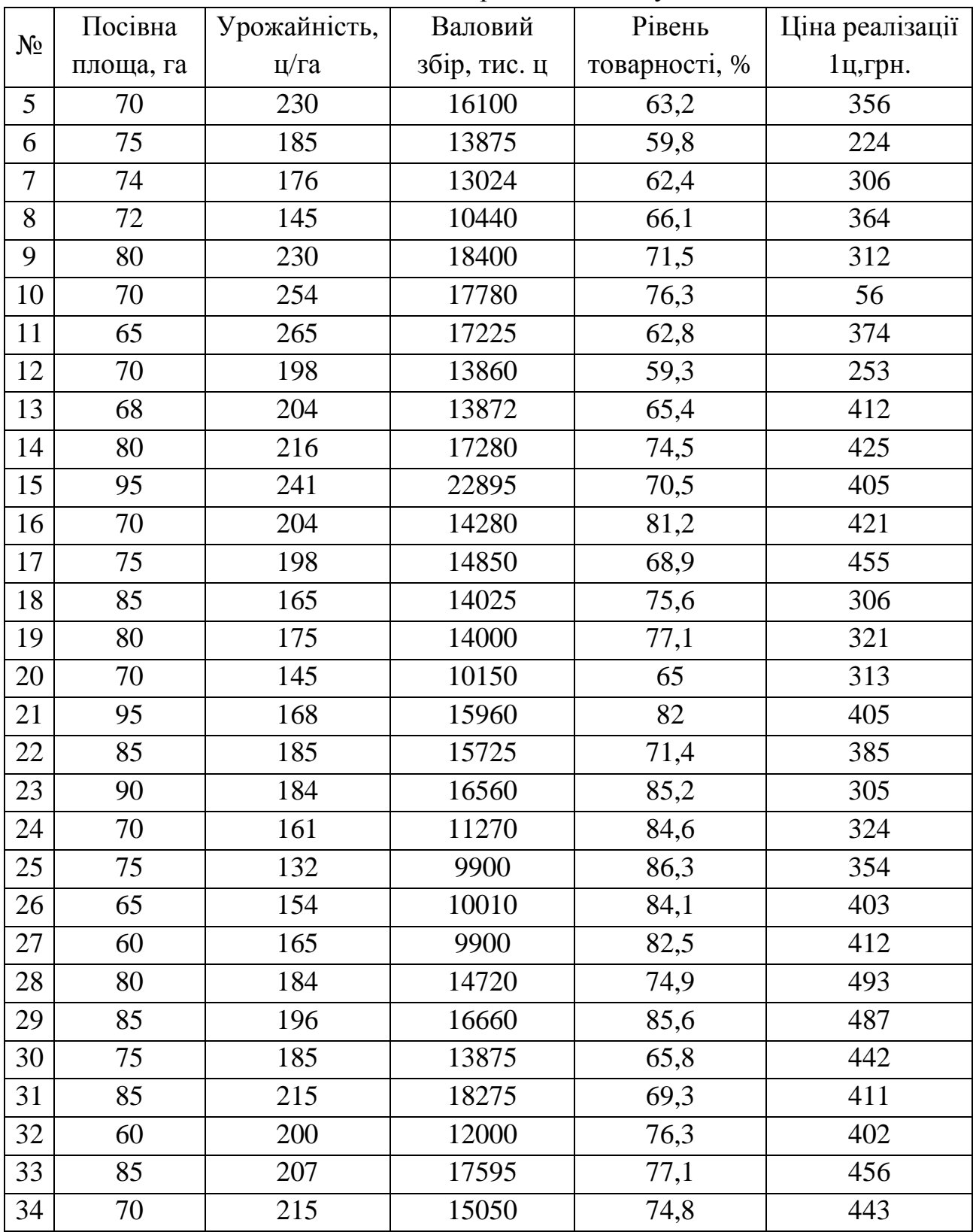

Попередньо складається допоміжна таблиця (табл. 1.2).

Таблиця 1.2

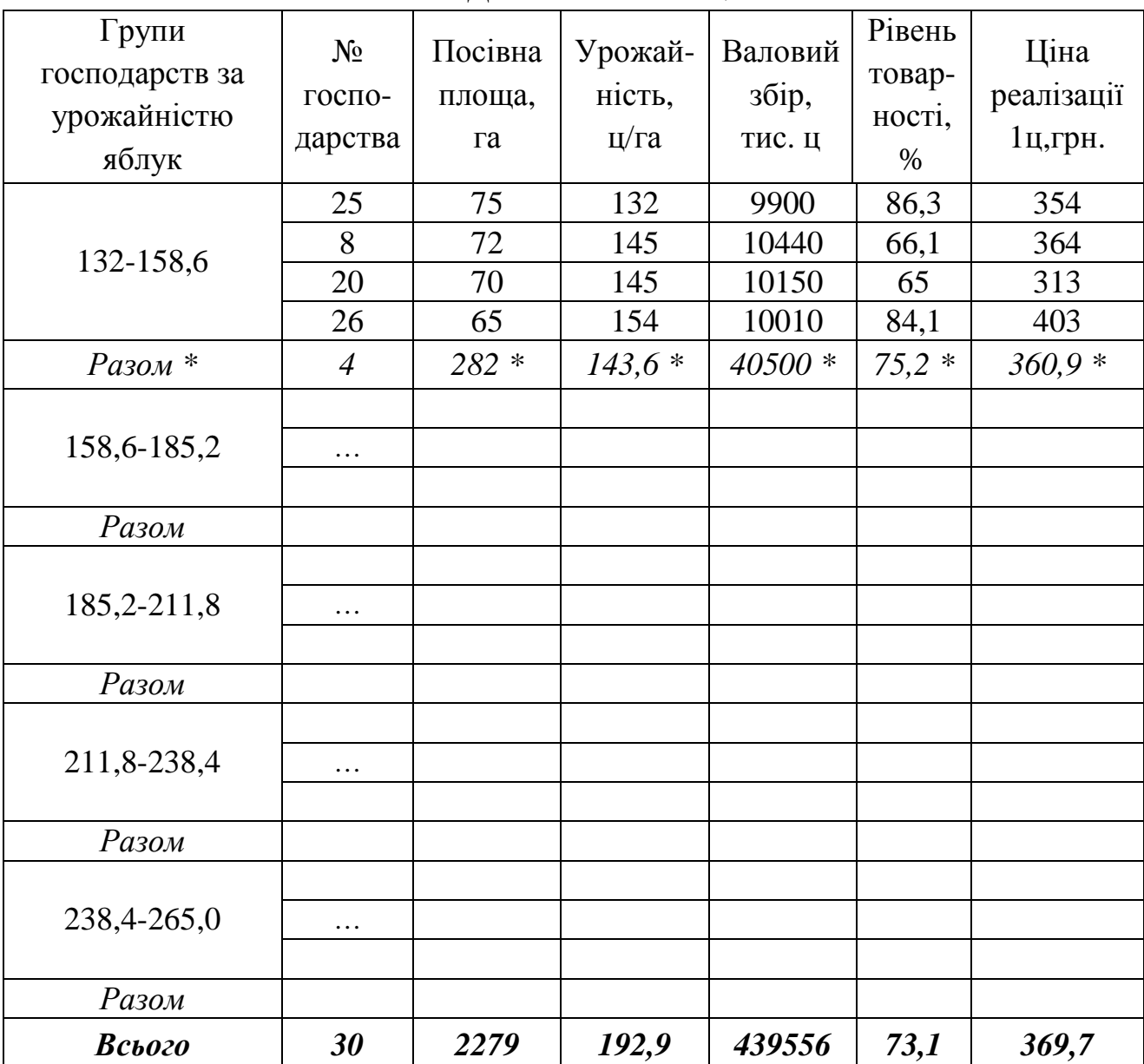

Допоміжна таблиця

\* У рядок «Разом» абсолютні показники (посівна площа, валовий збір, поголів'я тварин і т.п.**)** підсумовуються, а відносні показники (урожайність, рівень товарності,ціна реалізації, собівартість одиниці продукції і т.п) – усереднюються.

Таким чином, за підсумковими строками допоміжної таблиці отримуємо кінцеву зведену групову таблицю з результатами групування (табл. 1.3)

Таблиця 1.3

|                                                 | 1 J J                          |                         | ┙┸                            |                    |                                |                                |
|-------------------------------------------------|--------------------------------|-------------------------|-------------------------------|--------------------|--------------------------------|--------------------------------|
| Групи<br>господарств за<br>урожайністю<br>яблук | Кількість<br>господ-<br>дарств | Посівна<br>площа,<br>га | Урожай-<br>ність,<br>$\mu$ Га | Валовий<br>збір, ц | Рівень<br>товар-<br>ності, $%$ | Ціна<br>реалізації<br>1ц, грн. |
| 132-158,6                                       | $\overline{4}$                 | 282                     | 143,6                         | 40500              | 75,2                           | 360,9                          |
| 158,6-185,2                                     |                                |                         |                               |                    |                                |                                |
| 185, 2-211, 8                                   |                                |                         |                               |                    |                                |                                |
| 211,8-238,4                                     |                                |                         |                               |                    |                                |                                |
| 238,4-265,0                                     |                                |                         |                               |                    |                                |                                |
| Всього                                          | 30                             | 2279                    | 192,9                         | 439556             | 73,1                           | 369,7                          |

Групування господарств за урожайністю яблук

**!**

*За результатами групування необхідно надати висновки.* 

*Розподіл господарств за групувальною ознакою зобразити за допомогою гістограми та кумуляти.* 

*Гістограма*застосовується для зображення інтервального варіаційного ряду.

*Правила побудови*. На вісі абсцис (ОХ) в однаковому масштабі відкладають величини інтервалів, а на вісі ординат (ОУ) - частоти (при рівних інтервалах) або щільність розподілу (при нерівних інтервалах), які зображуються прямокутниками, побудованими на відповідних інтервалах. В результаті одержуємо графік, на якому ряд розподілу зображений у вигляді суміжних один з одним стовпчиків.

*Кумулята* **-** крива, побудована з використанням накопичених частот.

*Правила побудови*. На вісі абсцис (ОХ) відкладають варіанти дискретного або інтервали інтервального ряду розподілу, а на вісі ординат – кумулятивні (накопичені) частоти (або частки). Знаходяться точки перетину перпендикулярів відповідних варіантів та накопичених частот (для дискретного ряду) або верхніх меж інтервалів та накопичених частот (для інтервального ряду). Точки послідовно з'єднуються, утворюючи ломану лінію.

# 1.2 Аналіз рядів розподілу

Під *варіацією* в статистиці розуміють такі кількісні зміни величини досліджуваної ознаки в межах однорідної сукупності, які обумовлені перехресним впливом дії різних факторів. Ступінь близькості даних окремих одиниць х<sub>і</sub> до середнього виміряється низкою абсолютних, середніх і відносних показників.

*Показники варіації* – це показники, які характеризують розмір варіації окремих значень ознаки по відношенню до середньої величини:

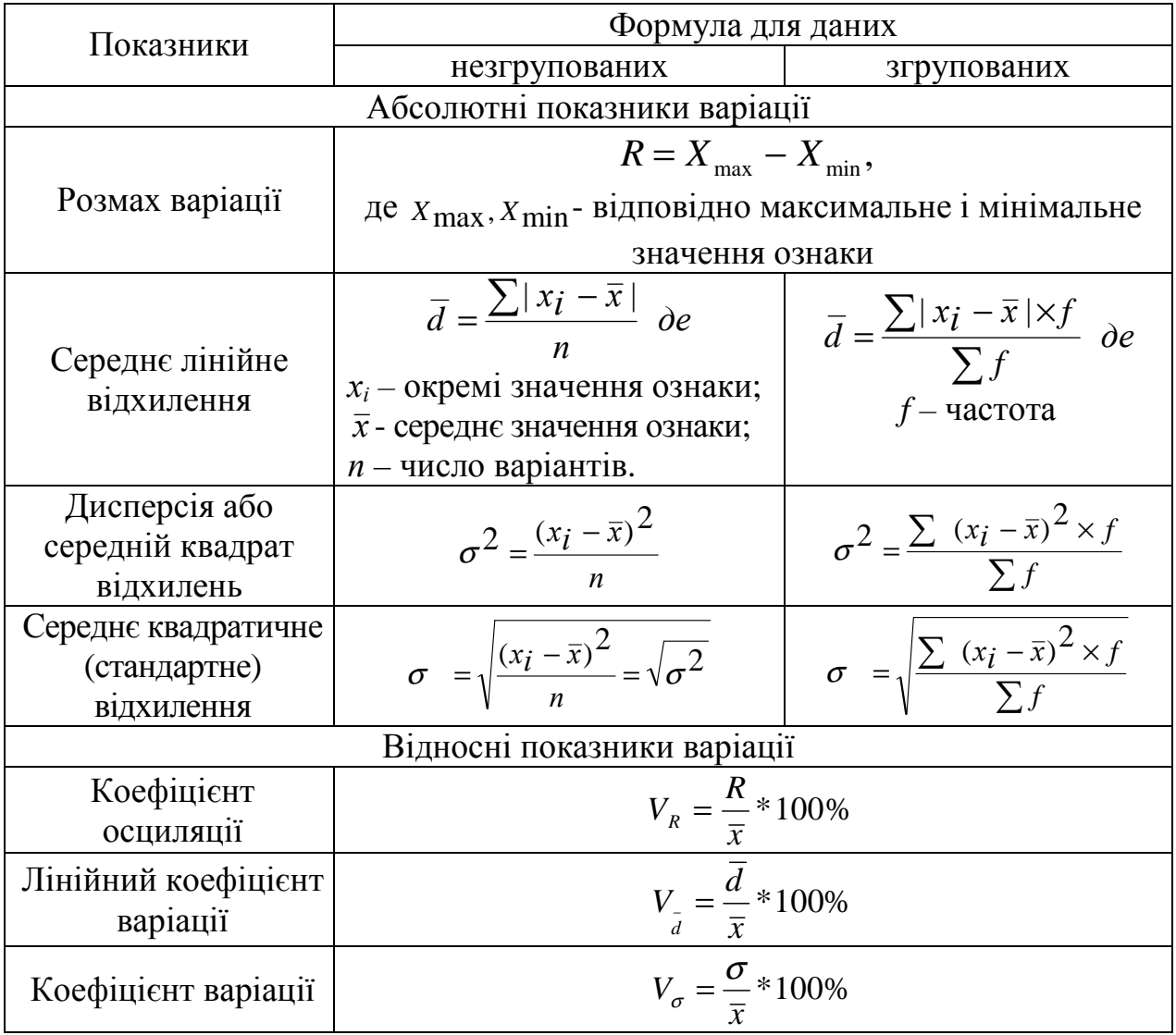

*Для одержаного у главі 1.1. варіаційного ряду розподілу розрахувати розмах варіації, середнє лінійне відхилення, дисперсію, середнє квадратичне відхилення, коефіцієнт осциляції, лінійний коефіцієнт варіації, коефіцієнт* **!**

*варіації. Надати відповідні висновки щодо однорідності статистичної сукупності та надійності середньої величини.* 

# РОЗДІЛ 2. АНАЛІЗ РЯДІВ ДИНАМІКИ

## 2.1 Аналіз інтенсивності динаміки

Суспільні явища постійно змінюються. Процес розвитку суспільних явищ у часі називається *динамікою*.

Вивчення динаміки дозволяє виявити і оцінити особливості розвитку явищ під впливом часу.

*Ряд динаміки* – розміщені у хронологічній послідовності значення певного статистичного показника.

Ряд динаміки складається з двох елементів: періодів або моментів часу *t* та рівнів ряду *y<sup>t</sup>* – числових значень показників.

*Рівнями ряду динаміки обираються числові значення показника, вказаного у завданні у рядку «Ряди динаміки». Період дослідження становить 5 років. П'ять рівнів динамічного ряду дістаються з відповідного додатку до курсової роботи згідно варіанта і вистроюються у хронологічному порядку як дані за 5 останніх років.* 

#### *Приклад.*

**!**

Тема курсової роботи: Статистичний аналіз виробництва плодів

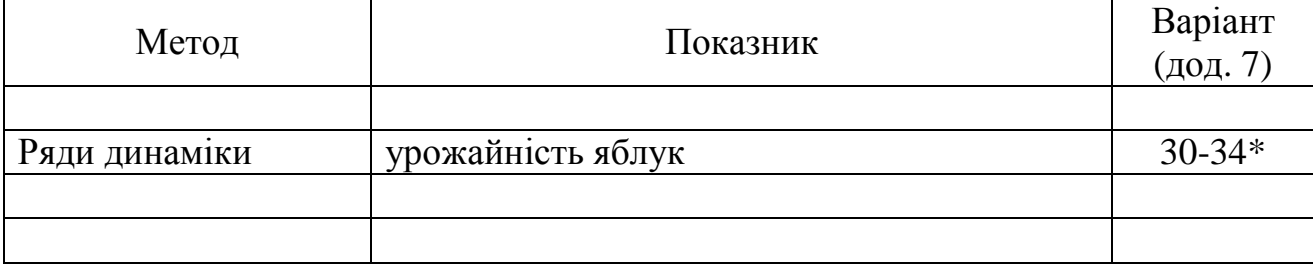

\* Для курсових робіт 2012 року варіант 30 відповідає 2007 року,

 варіант 31 відповідає 2008 року, варіант 32 відповідає 2009 року, варіант 33 відповідає 2010 року,

варіант 34 відповідає 2011 року.

У процесі аналізу динаміки суспільних явищ обчислюють і використовують показники інтенсивності рядів динаміки.

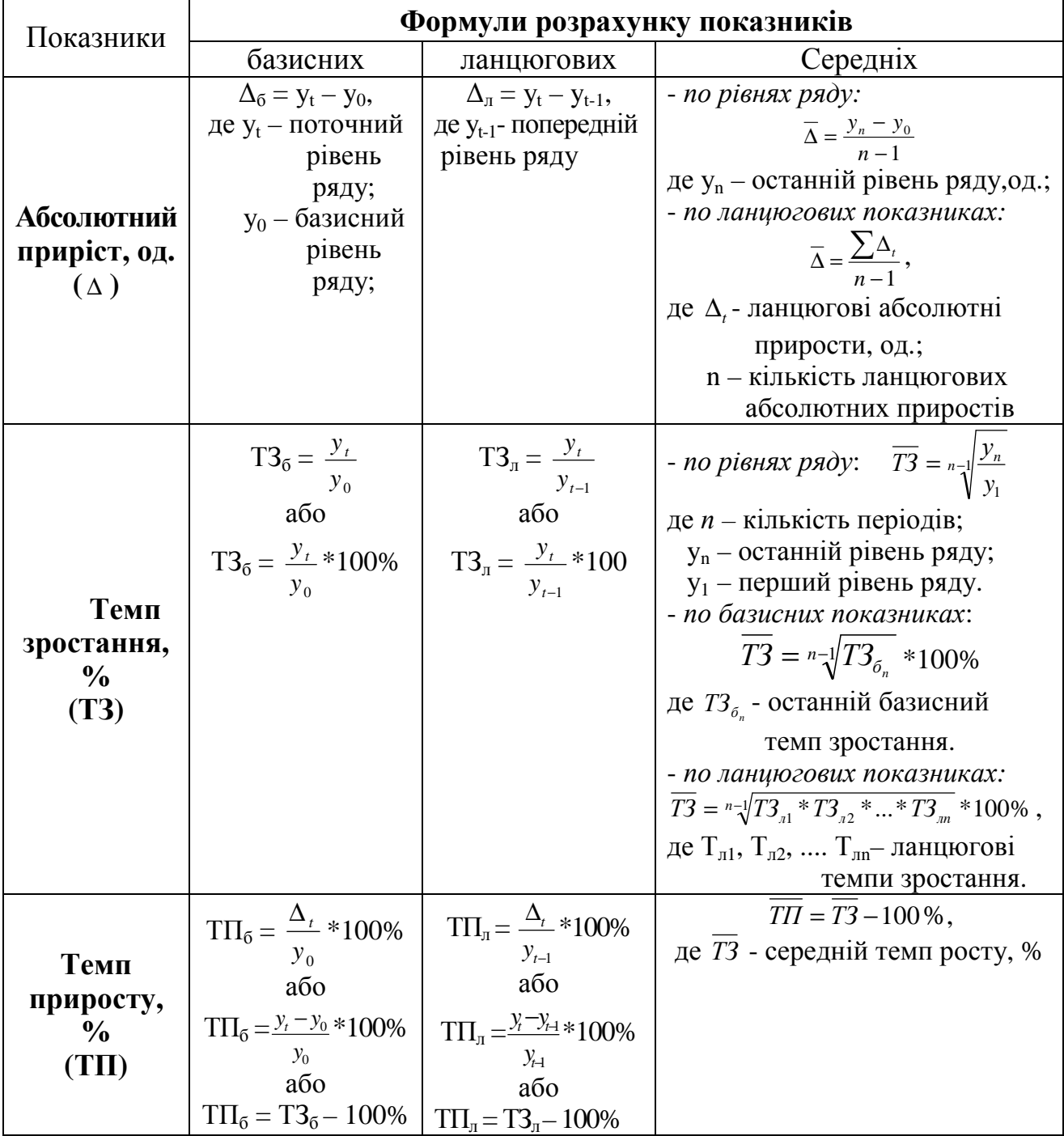

**Показники інтенсивності рядів динаміки**

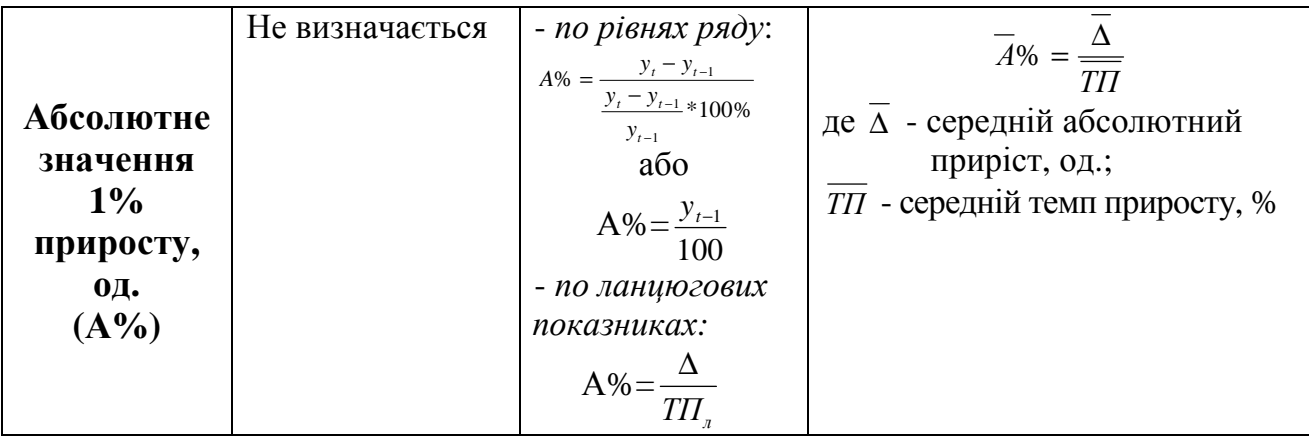

*В курсовій роботі на основі порівняння рівнів ряду динаміки необхідно розрахувати абсолютний приріст, темп зростання, темп приросту, абсолютне значення 1% приросту (базисні і ланцюгові). Результати розрахунків надати у вигляді таблиці 2.1.* 

**!**

*Для узагальнення оцінок швидкості та інтенсивності розвитку явища за досліджуваний період, обчислити середні показники: середній абсолютний приріст, середній темп зростання, середній темп приросту. На основі узагальнюючих показників інтенсивності рядів динаміки надати відповідні висновки.* 

Таблиця 2.1.

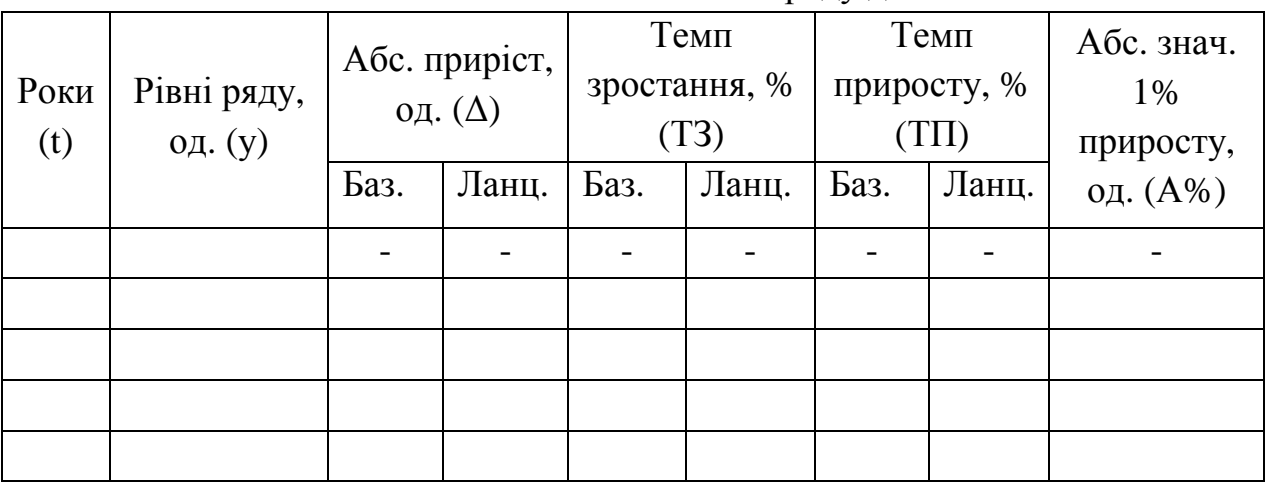

Показники інтенсивності ряду динаміки

# 2.2 Аналіз тенденцій розвитку в рядах динаміки

*Тенденція* – це основний напрямок розвитку явища.

Основну тенденцію розвитку явищ у часі знаходять за допомогою наступних методів:

*Укрупнення періодів* – найпростіший спосіб обробки рядів динаміки. Суть його полягає в тому, що дані динамічного ряду об'єднують в групи за періодами. Нові періоди характеризуються абсолютними (сумарними) величинами або середніми, які дають змогу виявити тенденцію у зміні явища.

*Метод згладжування за допомогою ковзної середньої* – передбачає укрупнення інтервалів за допомогою послідовного зсування та один період при збережені сталого інтервалу періоду. Теоретичний (вирівняний) ряд значень дає можливість погасити індивідуальні коливання і виявити загальну тенденцію розвитку явищ у вигляді плавної лінії.

*Аналітичне вирівнювання способом найменших квадратів*. Суть його полягає у знаходженні такої математичної лінії, ординати точок якої були б найближчі до фактичних значень ряду динаміки. Це означає, що сума квадратів відхилень вирівняних рівнів від фактичних повинна бути мінімальною.

$$
\sum (y - y_t)^2 \to \min
$$

Вирівнювання способом найменших квадратів можна зробити по прямій або по кривій, яка виражає функціональну залежність рівнів ряду від часу.

*Рівняння прямої* має вигляд:

$$
y_t = a_0 + a_1 t,
$$

де  $\bar{y}_t$  - вирівнянні рівні ряду;

 $a_{0}$ - вирівняний рівень ряду при умові, що  $t = 0$ ;

а1- середній щорічний приріст (або зменшення) досліджуваного явища. Параметри *а<sup>о</sup>* та *а1* обчислюються за формулами:

$$
a_0 = \frac{\sum Y}{n}
$$
 
$$
a_1 = \frac{\sum Yt}{\sum t^2}
$$

n - кількість періодів.

Якщо в ряду динаміки абсолютні прирости не стабільні, а мають тенденцію до зростання або зниження, то вирівнювати такий ряд потрібно за *рівнянням параболи другого порядку*:

$$
y_t = a_0 + a_1 t + a_2 t^2,
$$

де а<sub>2</sub> – середнє прискорення або сповільнення зростання (зниження) рівня досліджуваного явища.

Параметри *ао*, *а1*, та *а<sup>2</sup>* обчислюються за формулами:

**!**

$$
a_0 = \frac{\sum t^4 \sum Y - \sum t^2 \sum Y t^2}{n \sum t^4 - \sum t^2 \sum t^2} Y t^2}
$$

$$
a_1 = \frac{\sum Y t}{\sum t^2}
$$

$$
a_2 = \frac{n \sum Y t^2 - \sum t^2 \sum Y}{n \sum t^4 - \sum t^2 \sum t^2}
$$

*В курсовій роботі необхідно виявити загальну тенденцію розвитку явища різними способами: згладжування за допомогою ковзної середньої та аналітичного вирівнювання способом найменших квадратів (по рівнянню прямої і параболи).* 

*Результати розрахунків надати у вигляді табл. 2.2 та 2.3., а також зобразити графічно за допомогою лінійних діаграм, аналогічних рис.2.1 та 2.2.* 

*За результатами аналізу рядів динаміки зробити відповідні висновки.* 

Таблиця 2.2.

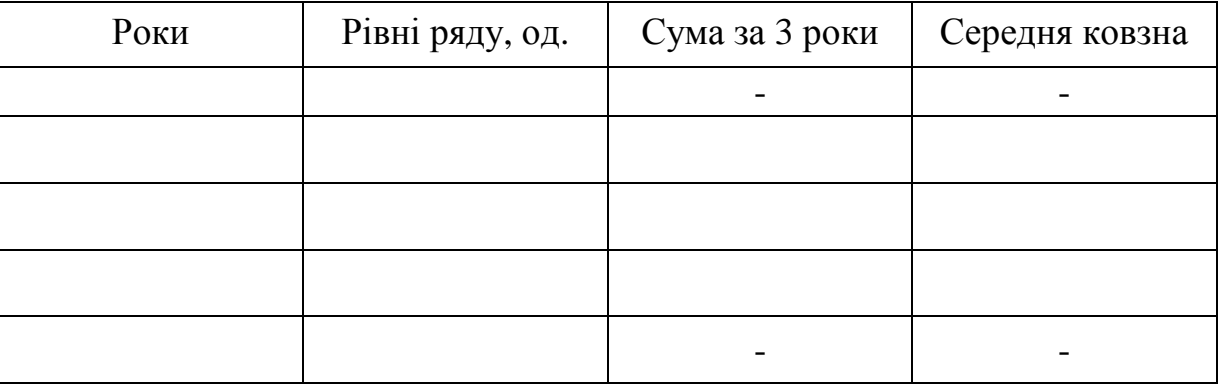

Розрахунок середньої ковзної

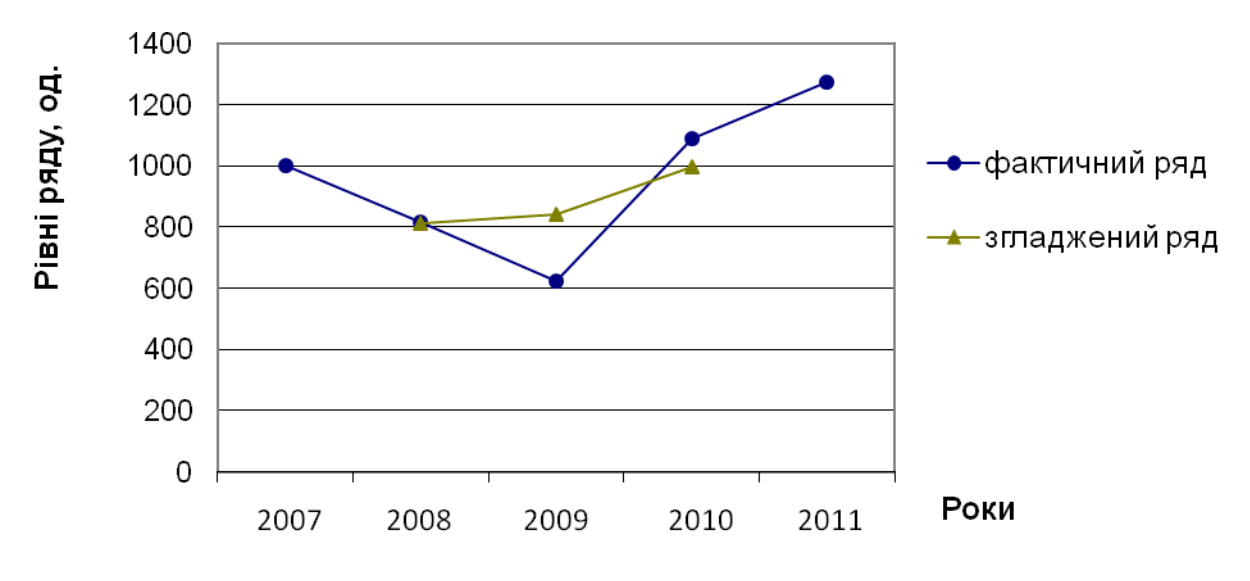

Рис. 2.1. Ковзна середня

Таблиця 2.3.

Вихідні та розрахункові дані аналітичного вирівнювання урожайності яблук по прямій та по параболі.

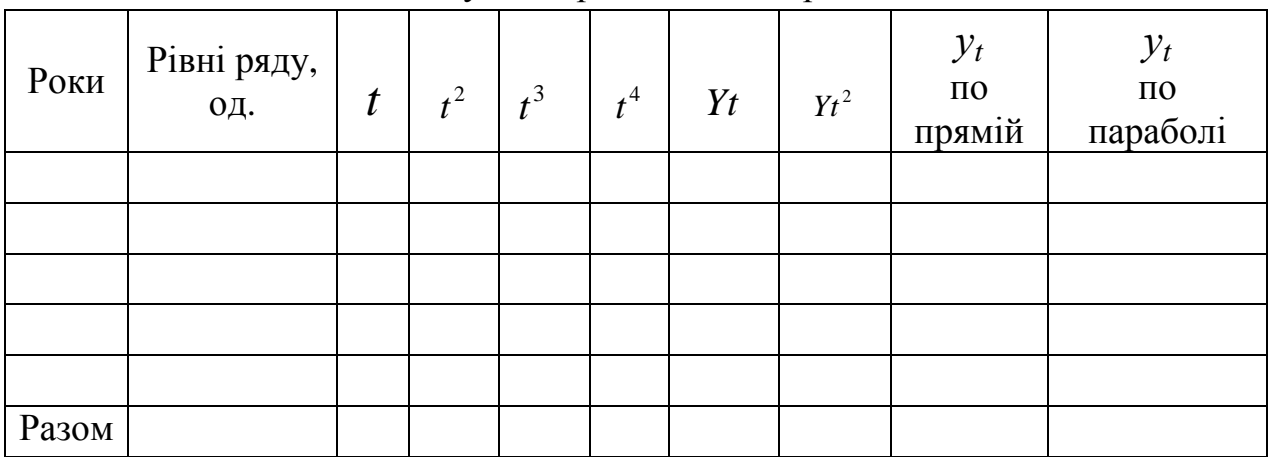

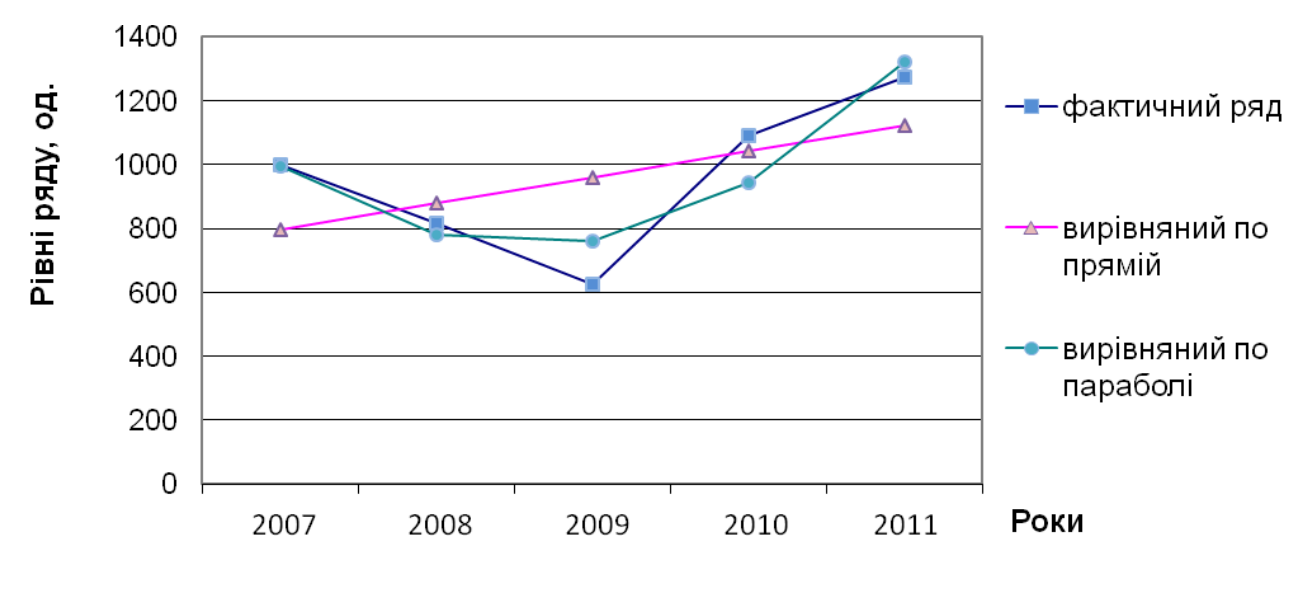

Рис. 2.2. Рівні ряду динаміки

Для *прогнозування* використовується модель тренду, яка найбільш точно виявляє динаміку явищ.

Рівняння, при якому сума квадратів відхилень фактичних рівнів від теоретичних порівняно параболи *найменша,* найбільш точніше описує тенденцію розвитку досліджуваного явища.

Дослідження динаміки соціально-економічних явищ і виявлення її основних рис у минулому дають підставу для екстраполяції – визначення майбутніх розмірів рівня економічного явища.

Частіше всього екстраполяцію пов'язують з аналітичним вирівнюванням тренду. При цьому для виходу за межі границі періоду, для якого знайдена залежність від часу, достатньо продовжити значення незалежної змінної (t) в часі.

Екстраполяція тренду передбачає дискретну та інтервальну оцінку майбутнього рівня ряду динаміки.

Дискретну оцінка майбутнього рівня ряду динаміки одержують, підставивши *відповідний номер періоду*, для якого прогнозується явище.

Межі *інтервалу екстраполяції*, в якому буде знаходитись прогнозоване значення досліджуваного явища в наступному періоді, знаходяться за допомогою дискретної оцінки майбутнього рівня ряду динаміки, коефіцієнта довіри по

критерію Ст'юдента та середньоквадратичного відхилення, скоригованого за числом ступенів вільності:

$$
\widetilde{y}_t \pm t_{\text{meop}} \delta_{\sum t},
$$

де ў, - дискретна оцінка майбутнього рівня ряду динаміки, визначена по моделі тренду;

 *tтеор* - коефіцієнт довіри по критерію Ст'юдента;

 $\delta_{\sum t}$  - середньоквадратичне відхилення, скориговане за числом ступенів вільності.

Таким чином,

 $\widetilde{y}_t - t_{\text{meop}} \cdot \delta \sum t$  - нижня межа інтервалу екстраполяції;  $\widetilde{y}_t + t_{\text{meop}} \cdot \delta \sum t$  - верхня межа інтервалу екстраполяції;

Середньоквадратичне відхилення, скориговане за числом ступенів вільності знаходиться за формулою:

$$
\delta_{\sum t} = \sqrt{\frac{\sum (y - y_t)^2}{n - m}}, \text{ are}
$$

*n* – кількість рівнів ряду динаміки ;

*m* – кількість параметрів відповідної моделі тренду;

*n-m* - ступінь вільності.

Таблиця 2.4.

Розрахунок квадратів відхилень рівнів ряду динаміки за рівнянням прямої лінії та параболи другого порядку.

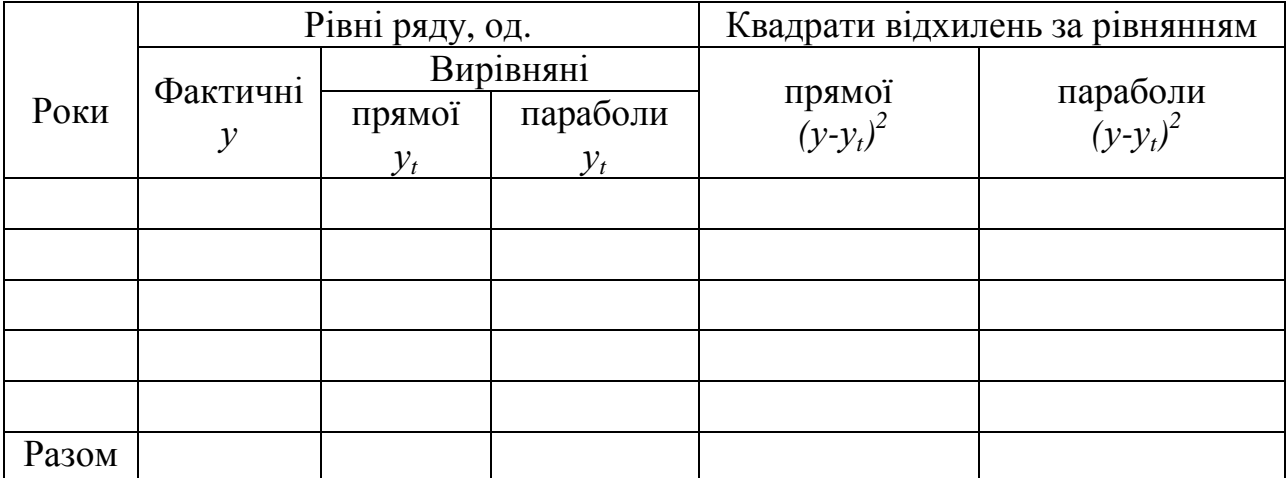

*В курсовій роботі необхідно здійснити прогнозування розміру показника у наступному році. Для цього потрібно обрати більш точну модель тренду за допомогою даних таблиці 2.4. Використовуючи обране рівняння дати дискретну оцінка майбутнього рівня ряду динаміки, а також знайти межі інтервалу екстраполяції.* 

# РОЗДІЛ 3. ФАКТОРНИЙ АНАЛІЗ.

## 3.1 Кореляційно-регресійний аналіз

*Кореляційно-регресійний аналіз* – це метод кількісної оцінки взаємозалежності між ознаками, що характеризують соціально-економічні явища та процеси. За допомогою кореляційного аналізу визначаються щільність зв'язку ознак; за допомогою регресійного аналізу встановлюється адекватна математична формула, яка характеризує цей зв'язок.

Ознаки, які впливають на інші і зумовлюють їх зміну, називають *факторними (х)***,** ознаки, які змінюються під впливом факторних називають *результативними (у).*

Завданням даної глави є наступне: зіставивши характер зміни факторної та результативної ознаки і дійшовши висновку про наявність зв'язку, його напрям та тісноту, необхідно побудувати і проаналізувати економіко-математичну модель у вигляді рівняння зв`язку між результативною та факторною ознаками. Крім цього визначити числові характеристики кореляційного зв'язку.

При парній кореляції аналізують зв'язок між факторною і результативною ознаками.

*Показники, що виступають у якості факторної та результативної ознаки, вказані в завданні до курсової роботи у рядку «Кореляційний аналіз».* 

*Період дослідження становить 7 років. Сім пар ознак дістаються з відповідного додатку до курсової роботи згідно варіанта і вистроюються у хронологічному порядку як дані за 7 останніх років.* 

#### *Приклад.*

**!**

**!**

# Тема курсової роботи: Статистичний аналіз виробництва плодів

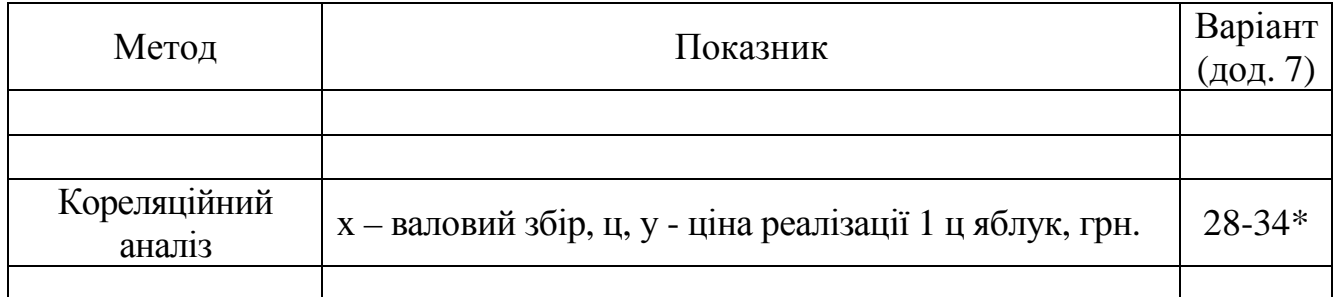

\* Для курсових робіт 2012 року варіант 28 відповідає 2005 року,

 варіант 29 відповідає 2006 року, варіант 30 відповідає 2007 року, варіант 31 відповідає 2008 року варіант 32 відповідає 2009 року варіант 33 відповідає 2010 року варіант 34 відповідає 2011 року.

При аналізі *парної прямолінійної залежності* використовується

рівняння прямої: *y a a x <sup>x</sup>* = + ⋅

$$
y_x = a_0 + a_1 \cdot x \,,
$$

де *у<sup>х</sup>* – теоретичні значення результативної ознаки;

*а1* - коефіцієнт регресії вказує наскільки змінюється результативна ознака у внаслідок зміни факторної ознаки х на одиницю;

*a0* - не має економічного сенсу.

Параметри *а<sup>0</sup>* і *а<sup>1</sup>* обчислюють за формулами:

$$
a_0 = \frac{\sum x^2 \sum y - \sum x \sum xy}{n \sum x^2 - (\sum x)^2};
$$

$$
a_1 = \frac{n\sum xy - \sum x \sum y}{n\sum x^2 - (\sum x)^2}.
$$

При прямолінійній формі щільності зв'язку визначається за формулою *лінійного коефіцієнта парної кореляції*:

$$
r = \frac{n\sum xy - \sum x \sum y}{\sqrt{[n\sum x^2 - (\sum x)^2] \cdot [n\sum y^2 - (\sum y)^2]}}
$$

Для оцінки значимості лінійного коефіцієнта кореляції використовується *t*критерій (критерій Ст'юдента), значення якого розраховується за формулою:

$$
t_{\text{eta}} = \frac{|r| \cdot \sqrt{n-2}}{\sqrt{1 - r^2}}, \text{ ae}
$$

*n* - кількість спостережень.

Для визначення, яка частина загальної варіації результативної ознаки, залежить від факторної ознаки розраховується *коефіцієнт детермінації*:

 $D = r^2 \cdot 100\%$ 

*D*– коефіцієнт детермінації;

*r -* коефіцієнт кореляції.

**!**

*В курсовій роботі необхідно розрахувати параметри рівняння регресії,лінійний коефіцієнт парної кореляції, коефіцієнт детермінації, а також провести оцінку значимості лінійного коефіцієнта кореляції використовується t-критерій (критерій Ст'юдента).*

*Залежність між факторною та результативною ознакою зобразити графічно за допомогою точкової та лінійної діаграми, аналогічних рис.3.1.* 

*Для полегшення розрахунків та побудови графіка використовується табл. 3.1.*

*За результатами кореляційно-регресійного аналізу зробити відповідні висновки.* 

Таблиця 3.1

Вхідні і розрахункові дані для розрахунку параметрів рівняння зв'язку між факторною та результативною ознаками

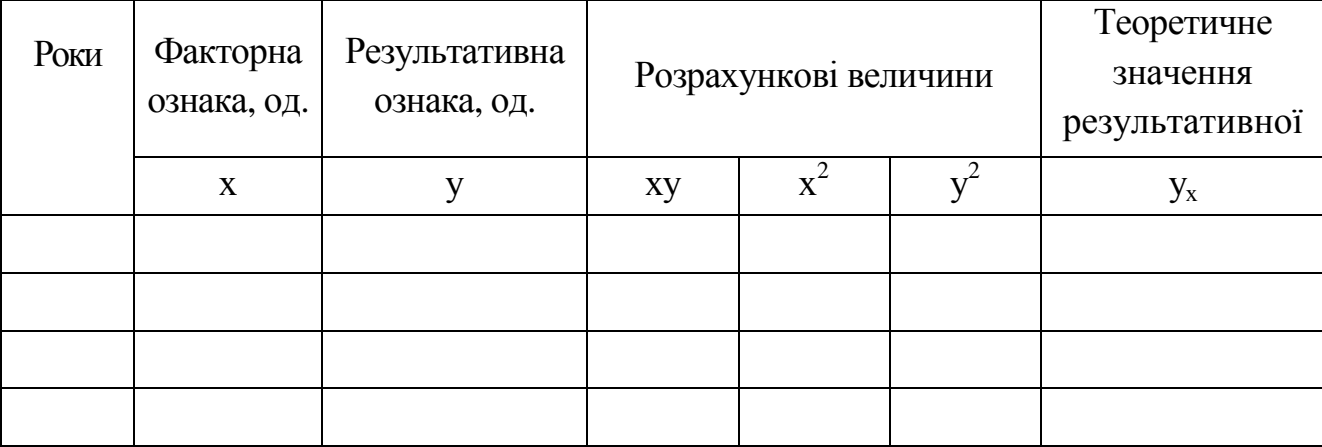

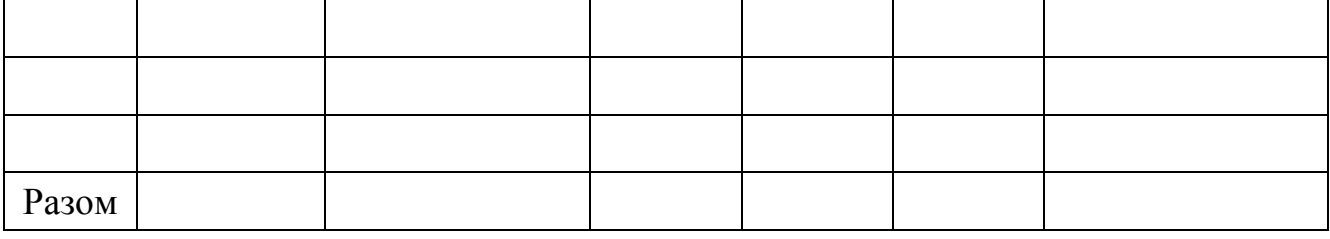

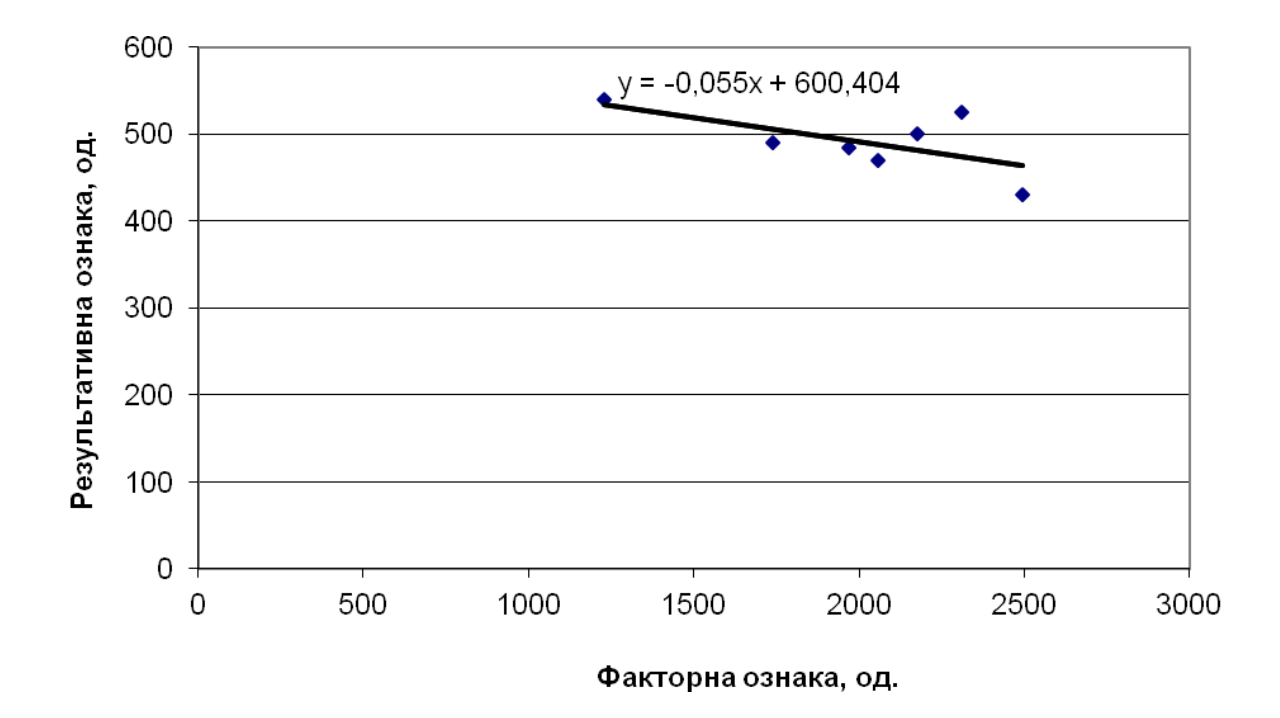

Рис. 3.1. Залежність між факторною та результативною ознакою

## 3.2 Індексний аналіз

*Індекси* – це відносні показники, що характеризують результат зміни у соціально-економічному явищі, а також порівняння двох сукупностей які складаються з різнорідних елементів у часі, у просторі або у порівнянніз планом.

За допомогою індексів вивчають рівні різних економічних явищ у часі й просторі; визначають узагальнюючу величину планових завдань і оцінюють рівень виконання плану по групі різнорідних продуктів, галузі або підприємства в цілому; розкладають складну економічну сукупність на складові частини для визначення зміни загального рівня явища за рахунок окремих факторів, виявляють вплив структурних зрушень на результативні показники.

*Індивідуальні індекси* – виражають співвідношення величин окремого явища складної сукупності.

*Групові індекси* – виражають співвідношення частини елементів складної сукупності.

*Загальні індекси* – характеризують зміни складного явища, що включає окремі елементи, які не можна підсумувати. Розрізняють *агрегатні* та *середні* загальні індекси.

*Індекси об'ємних показників* – характеризують зміну об'єму явищ. До них відносяться індекси фізичного обсягу, розміру посівних площ, поголів'я тварин, витрат кормів тощо.

*Індекси якісних показників* – характеризують зміни ознак, властивостей одиниць сукупності. До них відносяться індекси цін, собівартості, продуктивності праці, урожайності.

#### Індексний метод має свою символіку:

*q* – кількість виготовленої продукції в натуральних вимірниках;

*с (*або *z)* - собівартість одиниці продукції;

*p* - ціна одиниці продукції;

*t* - витрати часу на одиницю продукції;

*П (*або *s) -* посівна площа;

*У* – урожайність культур і т.п.

**!**

*Для здійснення індексного аналізу у завданні до курсової роботи у рядку «Індексний аналіз» вказуються кількісний та якісний показники та складне явище, на яке вони впливають. У графі «Варіант» надаються 2 номери варіантів з відповідного до теми додатка, які відповідають даним базисного і поточного років дослідження.* 

# *Приклад.*

Тема курсової роботи: Статистичний аналіз виробництва плодів

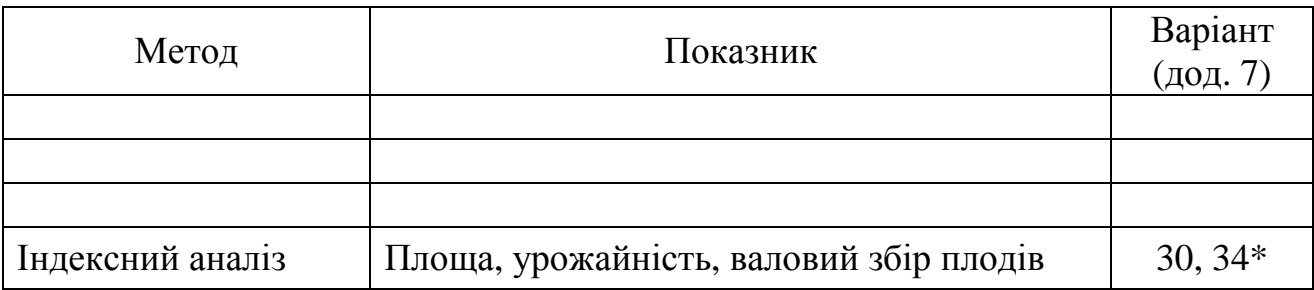

\* Для курсових робіт 2012 року варіант 30 відповідає 2007 року, варіант 34 відповідає 2011 року

## *Загальний вид індивідуального індексу:*

• **кількісного показника:** 
$$
i_f = \frac{f_1}{f_0}
$$

 **якісного показника:**  $i_x =$ 

# *Загальний вид агрегатного індексу:*

0

1 *x*

*x*

• **Intgerc smi 4** 
$$
I_{xf} = \frac{\sum_{x_1} x_1 f_1}{\sum_{x_0} x_0 f_0}
$$
 - 
$$
I_{\text{ORa3yC 3MHY 3BHII (a) y qaci}}
$$

**Індекс кількісного показника**:

$$
I_f = \frac{\sum f_1 x_0}{\sum f_0 x_0}
$$

- показує зміну явища за рахунок зміни кількісної ознаки

 **Індекс якісного показника**: ∑  $=\frac{\sum}{}$  $0J_1$  $1J_1$  $x_0 f$  $x_1 f$ *І x*

- показує зміну явища за рахунок зміни якісної ознаки

*Абсолютна зміна явища*, в тому числі за рахунок зміни кількісного і якісного показників знаходиться як різниця між чисельником та знаменником.

*Балансова ув'язка (перевірка розрахунків):* 

 $I_x * I_f = I_{xf}$  $\Delta_x + \Delta_f = \Delta_{xf}$ 

### *Індекси середніх величин:*

**Індекс змінного складу** має вигляд:

$$
I_{\text{3M.CKI.}} = \bar{x}_1 \div \bar{x}_0 = \frac{\sum x_1 f_1}{\sum f_1} \div \frac{\sum x_0 f_0}{\sum f_0}
$$

Цей індекс характеризує вплив на динаміку середніх показників зміни усередненої ознаки та структури явища.

**Індекс фіксованого складу** має вигляд:

$$
I_{\phi.c.\pi} = \frac{\sum x_i f_1}{\sum f_1} \div \frac{\sum x_0 f_1}{\sum f_1} = \frac{\sum x_i f_1}{\sum x_0 f_1}
$$

Цей індекс характеризує вплив на динаміку середніх показників зміни усередненої ознаки. У даному індексі вплив структурного фактора виключено.

**Індекс структури** розраховують за формулою:

$$
I_{\text{cmp}} = I_{\text{3M.CKZ}} \div I_{\phi.\text{CKZ}}.
$$

Даний індекс характеризує вплив на динаміку середніх показників зміни структури явища.

# Таблиця 3.2

| Продукція | Кількісна<br>ознака, од. |       | Якісна<br>ознака, од |       | Розмір явища, од |          | Умовний<br>розмір |
|-----------|--------------------------|-------|----------------------|-------|------------------|----------|-------------------|
|           | 2007                     | 2011  | 2007                 | 2011  | 2007             | 2011     | явища, од         |
|           | $f_{0}$                  | $f_1$ | $x_0$                | $x_1$ | $f_0x_0$         | $f_1x_1$ | $f_1x_0$          |
|           |                          |       |                      |       |                  |          |                   |
|           |                          |       |                      |       |                  |          |                   |
|           |                          |       |                      |       |                  |          |                   |
| Разом     |                          |       | X                    | X     |                  |          |                   |

Вихідні дані для проведення індексного аналізу складного явища

*В курсовій роботі необхідно обчислити індивідуальні та агрегатні індекси кількісного і якісного показника, індекс явища, а також абсолютну зміну явища, в тому числі за рахунок зміни кількісного і якісного показників. Правильність розрахунків підтвердити відповідною балансовою ув'язкою.* 

*Крім того, за потреби (наприклад, при аналізі зміни явища по групі культур) розрахувати індекси середніх величин, зокрема індекси змінного і фіксованого складу та індекс структури.* 

*Для полегшення розрахунків використовується табл. 3.2.*

**!**

*За результатами індексного аналізу зробити відповідні висновки.* 

# **ОЦІНЮВАННЯ ТА ЗАХИСТ КУРСОВОЇ РОБОТИ**

Курсову роботу оцінює викладач — керівник курсової роботи. Ним відзначаються позитивні сторони і недоліки роботи, допущена чи не допущена вона до захисту. Роботи, які не відповідають установленим вимогам, повертаються на доопрацювання. Робота з незадовільною оцінкою підлягає переробленню протягом терміну, встановленого кафедрою.

Курсова робота, яка має позитивну оцінку, допускається до захисту. На захисті студент повинен розкрити основний зміст роботи, виділити її проблемні аспекти, обґрунтувати свої висновки, відповісти на запитання викладача.

За результатами захисту курсової роботи студент отримує оцінку за шкалою ECTS (від 0 до 100 балів) та за національною шкалою («відмінно», «добре», «задовільно», «незадовільно»), яку викладач виставляє в екзаменаційну відомість.

Оцінку *«відмінно»* отримує студент, у якого акуратно і правильно оформлена курсова робота, вона містить глибокий аналіз питань обраної теми, добре сформульовані висновки, відповідні корективи щодо усунення недоліків.

Оцінку *«добре»* одержує студент за роботу, у якій виконані всі зазначені вимоги, але є деякі недоліки методичного характеру, недостатньо аргументовані висновки. Робота має бути виконана правильно й акуратно.

Оцінку *«задовільно»* отримує студент, у якого робота містить недостатньо елементів дослідження, неглибокий аналіз, висновки і пропозиції погано аргументовані, текст оформлений неакуратно.

Оцінку *«незадовільно»* отримує студент, робота якого абсолютно не відповідає викладеним вище вимогам.

Студент, який отримав незадовільну оцінку, не допускається до іспиту з даної дисципліни.

*Максимальна кількість балів* за курсову роботу становить:

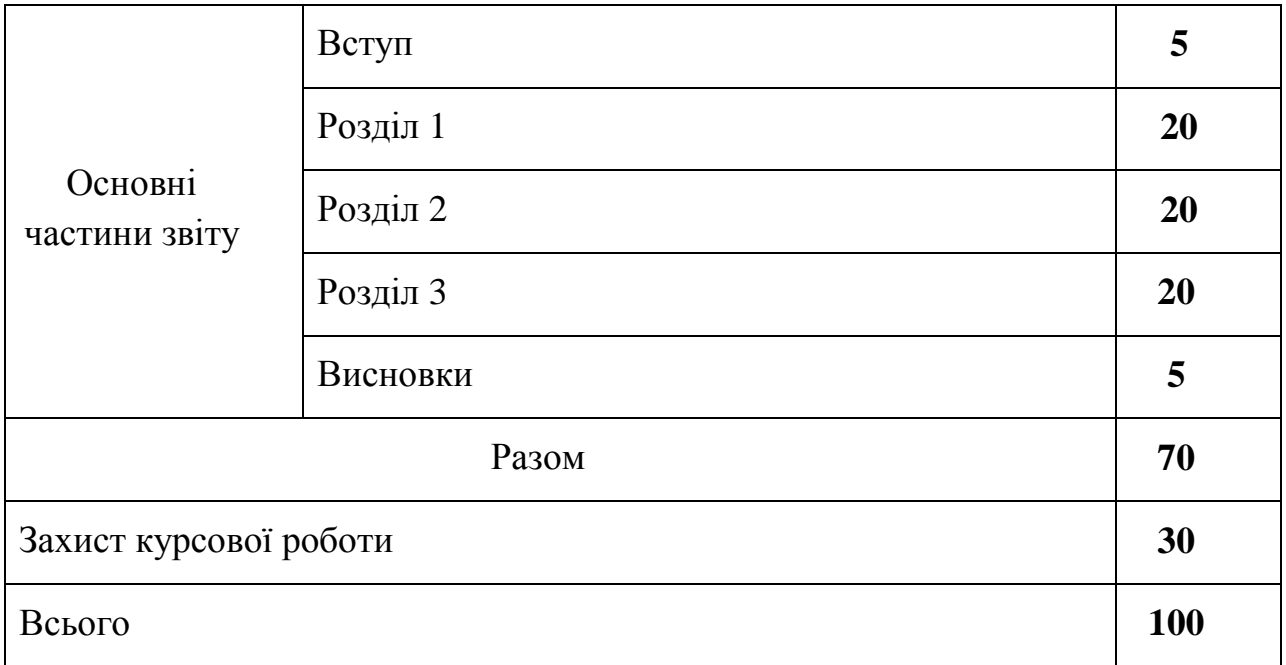

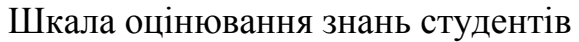

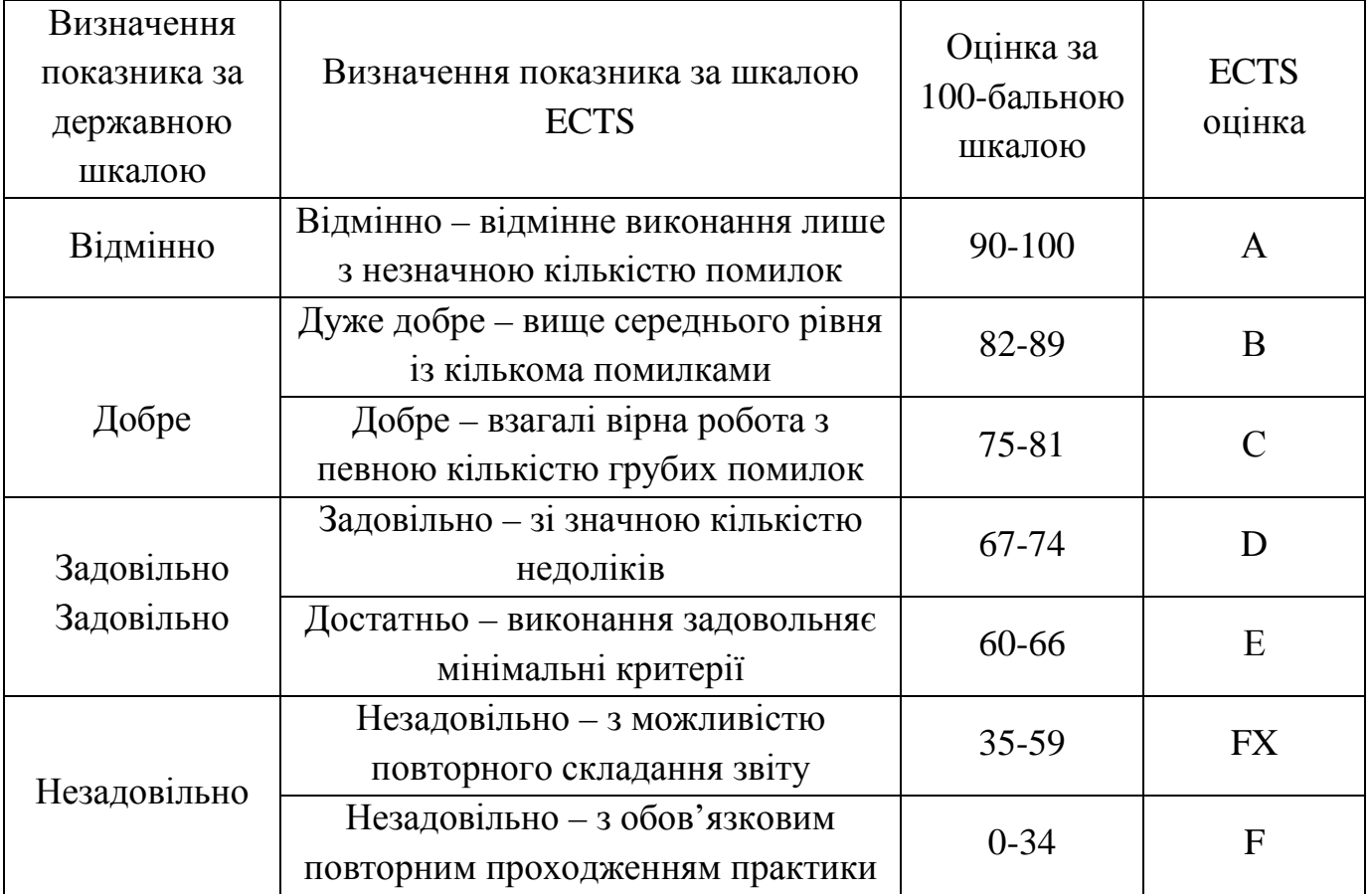

# **ПЕРЕЛІК ТЕМ КУРСОВИХ РОБІТ**

- 1. Статистичний аналіз виробництва зерна.
- 2. Статистичний аналіз виробництва соняшнику.
- 3. Статистичний аналіз виробництва цукрових буряків
- 4. Статистичний аналіз виробництва овочів.
- 5. Статистичний аналіз виробництва плодів.
- 6. Статистичний аналіз виробництва молока.
- 7. Статистичний аналіз виробництва м'яса ВРХ.
- 8. Статистичний аналіз посівних площ.
- 9. Статистичний аналіз продуктивності праці в рослинництві
- 10.Статистичний аналіз продуктивності праці в тваринництві
- 11.Статистичний аналіз використання трудових ресурсів.
- 12. Статистичний аналіз собівартості зерна.
- 13. Статистичний аналіз собівартості соняшнику.
- 14. Статистичний аналіз собівартості цукрових буряків
- 15. Статистичний аналіз собівартості овочів.
- 16.Статистичний аналіз собівартості плодів.
- 17.Статистичний аналіз собівартості молока.
- 18.Статистичний аналіз собівартості м'яса ВРХ.
- 19.Статистичний аналіз реалізації зерна.
- 20.Статистичний аналіз реалізації соняшнику.
- 21.Статистичний аналіз реалізації цукрових буряків
- 22.Статистичний аналіз реалізації овочів.
- 23.Статистичний аналіз реалізації плодів.
- 24.Статистичний аналіз реалізації молока.
- 25.Статистичний аналіз реалізації м'яса ВРХ.
- 26. Статистичний аналіз використання землі у молочному скотарстві.
- 27.Статистичний аналіз використання землі у м'ясному скотарстві.

#### **ЛІТЕРАТУРА.**

- 1. Горькавий В.К. Статистика: Навчальний посібник. К.: Вища школа, 1994. – 303 с.
- 2. Гуткевич С.О. Статистика сільського господарства. Курс лекцій. Мелітополь, 1998. – 52 с.
- 3. Єріна А.М., Пальян З.О. Теорія статистики: Практикум. К.: Товариство "Знання", КОО, 1997. – 325 с.
- 4. Мармоза А.Т. Практикум із статистики. Київ. : Кондор, 2005. 512 с.
- 5. Мармоза А.Т. Практикум із сільськогосподарської статистики. Навчальний посібник. – Київ. : Кондор, 2005. – 450 с.
- 6. Общая теория статистики. Под редакцией А.Я.Боярского, Г.Л.Громыко – М.: Изд-во Моск. Ун-та, 1985. – 376 с.
- 7. Опря А.Т. Статистика. К.: Урожай, 1996. 448 с.
- 8. Практикум по общей теории статистики. Под редакцией проф. Н.Н.Ряузова. - М.: «Статистика», 1973. – 360 с.
- 9. Статистика: теоретичні засади та прикладні аспекти. Навчальний посібник. Р.В.Фещур, А.Ф.Барвінський, В.П.Кічор та інші; За наук. ред. Р.В.Фещура – Львів: «Інтелект-Захід», 2003. – 576 с.
- 10.Теория статистики: Учебник/Под редакцией Г.Л.Громыко. М.: ИРФРА-М, 2002. – 414 с.
- 11.Теория статистики: Учебник/Под редакцией Р.А.Шмойловой. М.: Финансы и статистика, 1999. – 560 с.
- 12.Теорія статистики: Навчальний посібник/ Вашків П.Г., Пастер П.І., Сторожук В.П.. Ткач Є.І. – К.: Либідь, 2001. – 320 с.
- 13.Чекотовський В.В. Основи статистики сільського господарства Навчальний посібник. – К.: КНЕУ, 2001. – 432 с.